## UNIV

The Staff Block Add feature is used to search all possible combinations of sections for a given student schedule. It allows advisors to select a from a list of all possible combinations of the desired classes with no time conflicts and then imports the schedule directly into Quick Enroll to be added to a student's schedule.

1. Use the Navigator to go to>LV Customizations>Student Records>Staff Block Add

| NavBar: Nav   | igator              |  |
|---------------|---------------------|--|
|               | Student Records     |  |
| Recent Places | Third Party Release |  |
| +             | Staff Block Add     |  |
| My Favorites  |                     |  |
| Navigator     |                     |  |

a. Fill in the student's ID, Career, UNLV1 and the term that you want to create a schedule for student

| UNL_STDNT_BLK_SCH                                                               |
|---------------------------------------------------------------------------------|
| Find an Existing Value Add a New Value                                          |
| Empl ID:<br>Academic Career:<br>Academic Institution:<br>Term:<br>UNLV1<br>2198 |
| Add                                                                             |

i. Click Add

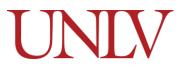

Office of the Registrar

b. If Staff Block Add has been used on the student previously, please select the link, this will take you to build a new schedule in the selected term

| UNL_STDNT_BLK_SCH                                                                                                    |
|----------------------------------------------------------------------------------------------------|
| Find an Existing Value Add a New Value                                                                                                    |
| Empl ID:     Image: Career:       Academic Career:     UGRD Image: Career:       Academic Institution:     UNLV1       Term:     2198 Image: Career: |
| Add                                                                                                    |
| The value you tried to add already exists.                                                                                                    |
| Select it below if you'd like to update it, or<br>specify a new value in the fields above.                                                           |
|                                                                                                    |
| Search Results                                                                                                    |
| View All First 🕙 1 of 1 🕑 Last                                                                                                    |
| Empl ID Academic Career Academic Institution Term                                                                                                    |
| UGRD UNLV1 2198                                                                                                    |

i. Enter the courses you wish to add

|   |           |                |       |                 |   | Ter           | m  | 2198               |   |     |     |                                                          |
|---|-----------|----------------|-------|-----------------|---|---------------|----|--------------------|---|-----|-----|----------------------------------------------------------|
| 1 | *Priority | 2<br>*Subject  | 3     | *Catalog Number | 4 | Course Status | 5) | Has Lab<br>or Disc |   |     |     | 6                                                        |
|   | 1         | ENG            | Q     | 101             | ۹ | Open          |    |                    | + |     | -   |                                                          |
|   | 2         | MATH           | Q     | 181             | 2 | Open          |    | 1                  | + | 1   | -1  |                                                          |
|   | 3         | ART            | Q     | 135             | 2 | Open          |    |                    | + |     | -   | Click the plus (+) sign to<br>add or minus (-) to remove |
|   | 4         | COM            | Q     |                 | 2 |               |    |                    | + | )   | -   | rows                                                     |
| [ | :         | Search for Blo | ock S | Schedule        |   | [             |    |                    |   | Cre | eat | e Enrollment Request                                     |
|   |           |                |       |                 |   |               |    |                    |   |     |     |                                                          |
|   |           |                |       |                 |   |               |    |                    |   |     |     |                                                          |

Priority: Is the level of importance of the course. For example, if you wanted to build the schedule around ENG 101, set the priority of ENG 101 to 1 and the other courses in the order of required priority. (Required field)

# UNIV

- 2. **Subject:** Either type the subject or use the look up to find an active subject in the selected registration term. (Required field)
- 3. **Catalog Number:** Either type the catalog number or use look up to find an active catalog number in the selected registration term. (Required field)
- 4. **Course Status:** The status of selected course, this includes all the sections of the course.
- 5. **Has a Lab or a Disc:** Informational purposes only, if checked the course has a Laboratory or Discussion associated with it.
- 6. The Plus or minus box: To add or delete a row.
- c. You can type in the class subject and catalog number or use the magnifying glass to lookup

| < | кере      | i Student    | Hor     | nepage        |    |               |                                                                                                    |   |     | Stall DIVEN AUG                                     |     |   |  |
|---|-----------|--------------|---------|---------------|----|---------------|----------------------------------------------------------------------------------------------------|---|-----|-----------------------------------------------------|-----|---|--|
|   |           |              |         |               |    | _             |                                                                                                    | _ |     | Look Up Catalog Number                              |     | × |  |
|   |           |              |         |               |    |               |                                                                                                    |   |     | н                                                   | elp |   |  |
|   |           |              |         |               |    | Term          | 2198                                                                                                    |   |     | Term: 2198                                          |     |   |  |
|   |           |              |         |               |    |               |                                                                                                    |   |     | Subject Area: COM                                   |     |   |  |
|   | *Priority | * Subject    | t       | *Catalog Numb | ег | Course Status | Has Lab<br>or Disc                                                                                                    |   |     | Catalog Number: begins with 🔻                       |     |   |  |
|   | 1         | ENG          | Q       | 101           | Q  | Open          |                                                                                                    | + |     | Look Up Clear Cancel Basic Lookup                   |     |   |  |
|   | 2         | MATH         | Q       | 181           | Q  | Open          | A state of the state of the | ł |     |                                                     |     |   |  |
|   | 3         | ART          | Q       | 135           | Q  | Open          |                                                                                                    | ł |     | Search Results<br>View 100 First (1-32 of 32 ) Last |     |   |  |
|   | 4         | COM          | Q       |               | Q  | _             |                                                                                                    | H | 3 6 | Catalog Number Description                          |     |   |  |
|   |           | 0            |         | D. I I. I.    |    |               |                                                                                                    |   | -   | 101 Oral Communication                              |     |   |  |
|   |           | Search for B | lock \$ | Schedule      |    |               |                                                                                                    |   | Cre | 102 Intro Interper Comm                             |     |   |  |
|   |           |              |         |               |    |               |                                                                                                    |   |     | 104 Crit Think in Pub Arg                           |     |   |  |
|   |           |              |         |               |    |               |                                                                                                    |   |     | 105 Inter Debate & forensics                        |     |   |  |
|   |           |              |         |               |    |               |                                                                                                    |   |     | 203 Advanced Public Speaking                        |     |   |  |
|   |           |              |         |               |    |               |                                                                                                    |   |     | 205 Debate and forensics                            |     |   |  |
|   |           |              |         |               |    |               |                                                                                                    |   |     | 216 Survey of Comm Studies                          |     |   |  |
|   |           |              |         |               |    |               |                                                                                                    |   |     | 217 Argumentation and Debate                        |     |   |  |
|   |           |              |         |               |    |               |                                                                                                    |   |     | 303 Rhetoric and Ecology                            |     |   |  |

d. After selecting courses, click the Search for Block schedule box

| Priority | * Subject |   | *Catalog Number | Course Status | Has Lab<br>or Disc |   |   |   |
|----------|-----------|---|-----------------|---------------|--------------------|---|---|---|
| 1        | ENG       | Q | 101 Q           | Open          |                    | + | - | ] |
| 2        | MATH      | Q | 181 Q           | Open          | <b>A</b>           | + | - | ] |
| 3        | ART       | Q | 135 Q           | Open          |                    | + | - | ] |
| 4        | COM       | Q | 101 Q           | Open          |                    | + | - | ] |

i. This shows all of the possible schedule options that you can chose from

Office of the Registrar

# UNIV

1. You can see the class status, start/end dates, days/times, location, and instructor

|   | Class | Status   | Sub  | Cat | Section | Description        |     | Start Date | End Date   | Start   | End N     | lo Tu | We | Th | Fr Sa | Su Classroom | Instructor        | Instruction Type |
|---|-------|----------|------|-----|---------|--------------------|-----|------------|------------|---------|-----------|-------|----|----|-------|--------------|-------------------|------------------|
|   | 88126 | Open     | ENG  | 101 | 1093    | Composition I      | LEC | 08/26/2019 | 12/07/2019 | 11:30AM | 2:15PM    |       |    |    | x     | CBC-C317     |                   | In Person Supple |
|   | 84710 | Open     | MATH | 181 | 1028    | Calculus I         | LEC | 08/26/2019 | 12/07/2019 | 2:30PM  | 3:45PM    | Х     |    | Х  |       | BHS-133      | Sadanand Verma    | In Person Supple |
|   | 84912 | Open     | MATH | 181 | 1030    | Calculus I         | DIS | 08/26/2019 | 12/07/2019 | 4:00PM  | 5:15PM    |       |    |    | х     | CBC-C133     |                   | In Person Supple |
|   | 81764 | Open     | ART  | 135 | 1001    | Photography I      | LEC | 08/26/2019 | 12/07/2019 | 8:30AM  | 11:15AM X | (     | х  |    |       | HFA-277      |                   | In Person Supple |
|   | 88503 | Waitlist | COM  | 101 | 1034    | Oral Communication | LEC | 08/26/2019 | 12/07/2019 |         |           |       |    |    |       | WEB-BASE     | D Sarah Schiffman | Web-based        |
|   |       |          |      |     |         |                    |     | _          |            |         |           |       |    |    |       |              |                   |                  |
| 0 | Class | Status   | Sub  | Cat | Section | Description        |     | Start Date | End Date   | Start   | End M     | lo Tu | We | Th | Fr Sa | Su Classroom | Instructor        | Instruction Type |
|   | 88125 | Open     | ENG  | 101 | 1088    | Composition I      | LEC | 08/26/2019 | 12/07/2019 | 8:30AM  | 11:15AM   |       |    |    | x     | CBC-C142     |                   | In Person Supple |
|   | 84710 | Open     | MATH | 181 | 1028    | Calculus I         | LEC | 08/26/2019 | 12/07/2019 | 2:30PM  | 3:45PM    | Х     |    | х  |       | BHS-133      | Sadanand Verma    | In Person Supple |
|   | 84912 | Open     | MATH | 181 | 1030    | Calculus I         | DIS | 08/26/2019 | 12/07/2019 | 4:00PM  | 5:15PM    |       |    |    | x     | CBC-C133     |                   | In Person Supple |
|   | 81764 | Open     | ART  | 135 | 1001    | Photography I      | LEC | 08/26/2019 | 12/07/2019 | 8:30AM  | 11:15AM X | (     | х  |    |       | HFA-277      |                   | In Person Supple |
|   |       |          |      |     |         |                    |     |            |            |         |           |       |    |    |       |              |                   |                  |

### ii. Select the schedule by clicking the radio button and then click Create Enrollment Request button

| Search      | h for Block | Schedule |      |     |         | Create Enrollment Re | quest | -          | _          |         |           |        |    |      |      |              |                   |                  |
|-------------|-------------|----------|------|-----|---------|----------------------|-------|------------|------------|---------|-----------|--------|----|------|------|--------------|-------------------|------------------|
|             |             |          |      |     |         |                      |       |            |            |         |           |        |    |      |      |              |                   |                  |
| ossible Scl | hedules     |          |      |     |         |                      |       |            |            |         |           |        |    |      |      |              |                   |                  |
| 0           | Class       | Status   | Sub  | Cat | Section | Description          |       | Start Date | End Date   | Start   | End M     | /lo Tu | We | Th F | r Sa | Su Classroom | Instructor        | Instruction Type |
|             | 88126       | Open     | ENG  | 101 | 1093    | Composition I        | LEC   | 08/26/2019 | 12/07/2019 | 11:30AM | 2:15PM    |        |    | )    | < .  | CBC-C317     |                   | In Person Suppl  |
|             | 84710       | Open     | MATH | 181 | 1028    | Calculus I           | LEC   | 08/26/2019 | 12/07/2019 | 2:30PM  | 3:45PM    | х      |    | х    |      | BHS-133      | Sadanand Verma    | In Person Suppl  |
|             | 84912       | Open     | MATH | 181 | 1030    | Calculus I           | DIS   | 08/26/2019 | 12/07/2019 | 4:00PM  | 5:15PM    |        |    | )    | (    | CBC-C133     |                   | In Person Suppl  |
|             | 81764       | Open     | ART  | 135 | 1001    | Photography I        | LEC   | 08/26/2019 | 12/07/2019 | 8:30AM  | 11:15AM ) | (      | х  |      |      | HFA-277      |                   | In Person Suppl  |
|             | 88503       | Waitlist | COM  | 101 | 1034    | Oral Communication   | LEC   | 08/26/2019 | 12/07/2019 |         |           |        |    |      |      | WEB-BASE     | D Sarah Schiffman | Web-based        |
|             |             |          |      |     |         |                      |       |            |            |         |           |        |    |      |      |              |                   |                  |
| 0           | Class       | Status   | Sub  | Cat | Section | Description          |       | Start Date | End Date   | Start   | End M     | /lo Tu | We | Th F | r Sa | Su Classroom | Instructor        | Instruction Type |
|             | 88125       | Open     | ENG  | 101 | 1088    | Composition I        | LEC   | 08/26/2019 | 12/07/2019 | 8:30AM  | 11:15AM   |        |    | )    | <    | CBC-C142     |                   | In Person Supple |
|             | 84710       | Open     | MATH | 181 | 1028    | Calculus I           | LEC   | 08/26/2019 | 12/07/2019 | 2:30PM  | 3:45PM    | х      |    | Х    |      | BHS-133      | Sadanand Verma    | In Person Supple |
|             | 84912       | Open     | MATH | 181 | 1030    | Calculus I           | DIS   | 08/26/2019 | 12/07/2019 | 4:00PM  | 5:15PM    |        |    | )    | <    | CBC-C133     |                   | In Person Supple |
|             | 81764       | Open     | ART  | 135 | 1001    | Photography I        | LEC   | 08/26/2019 | 12/07/2019 | 8:30AM  | 11:15AM ) | (      | х  |      |      | HFA-277      |                   | In Person Supple |
|             | 88503       | Waitlist | COM  | 101 | 1034    | Oral Communication   | LEC   | 08/26/2019 | 12/07/2019 |         |           |        |    |      |      | WEB-BASE     | D Sarah Schiffman | Web-based        |

1. This adds the selected schedule to Quick Enroll

### 2. Complete the normal Quick Enroll process

a. Verify the classes are correct and click Submit

| Request ID 000<br>Career Un | -                        | Institution UNLV        | ID<br>Term 2019 Fall | *<br>Submit 🛁           |   |
|-----------------------------|--------------------------|-------------------------|----------------------|-------------------------|---|
| Class Enrollment            | nits and Grade Other Cla | ass Info General Overri | des Class Overrides  | 3                       |   |
| *Action                     |                          | Class                   | Section              | Related 1 Related 2     |   |
| + – Enroll                  | *                        | 88125 Q ENG 10          | 1 1088 Pending       | g (                     | 2 |
| + Enroll                    | *                        | 84912 🔍 MATH 1          | B1 1030 Pending      | g <b>Q</b>              | 2 |
| + – Enroll                  | ٣                        | 81764 Q ART 135         | 5 1001 Pending       | g 🔍 🔍 🖸                 | 2 |
| + – Enroll                  | ¥                        | 88503 Q COM 10          | 1 1034 Pending       | g <b>Q</b>              | 2 |
| 3o to View Enroll           | ment Access              | Enrollment Appo         | intments             | Term/Session Withdrawal |   |
| Student Se                  | rvices Center            | Calculate Tuition       | 1                    | Study List              |   |

i. Your security will determine the enrollment abilities

Office of the Registrar

- ii. Keep in mind: The status of classes can change and the classes selected are not guaranteed to be available when enrolling
- b. The status message(s) will tell you if the classes were added successfully

| Quick Enrollment                          |                |                 |                      |                    |                  |
|-------------------------------------------|----------------|-----------------|----------------------|--------------------|------------------|
| Request ID 0005028895<br>Career Undergrad | Institution UN | LV              | ID<br>Term 2019 Fall | *<br>Subr          | nit              |
| Class Enrollment Units and Grade Other    | Class Info Gen | eral Overrides  | Class Overrides      | )                  |                  |
| *Action                                   | Class<br>Nbr   |                 | Section              | Related 1          | Related 2        |
| + - Enroll •                              | 88125          | ENG 101         | 1088 Errors          | Q                  |                  |
| + - Enroll •                              | 84912          | MATH 181        | 1030 <u>Errors</u>   | Q                  |                  |
| + Enroll                                  | 81764          | ART 135         | 1001 Success         |                    |                  |
| + - Enroll •                              | 88503          | COM 101         | 1034 Errors          | Q                  | Q                |
| Go to View Enrollment Access              | Enrol          | Iment Appointme | ents                 | Term/Session Withd | Irawal           |
| Student Services Center                   | Calcu          | late Tuition    |                      | Study List         |                  |
| 🖷 Save 🔯 Return to Search 🔛 Notify        |                |                 |                      | Add                | 😕 Update/Display |

3. Additional info/Important Reminders:

UNIV

- a. There is no career restriction on selecting courses; a schedule could be created using UGRD and GRAD level courses, the enforcement of career level courses for undergrad students will come from Quick Enroll.
- b. If the student already has enrollment for the term, it will be displayed on the right side of the screen when you look up the class blocks

| Priority | * Sub   | ject                                      | *Catalog Number              | Co                       | urse Statu:                  | B Has                        |                                                                        | Current |                          |                                                      | escription                                                                                                    |                            | 1                             |       |   |      |       |                                           |                                      |
|----------|---------|-------------------------------------------|------------------------------|--------------------------|------------------------------|------------------------------|------------------------------------------------------------------------|---------|--------------------------|------------------------------------------------------|----------------------------------------------------------------------------------------------------|----------------------------|-------------------------------|-------|---|------|-------|-------------------------------------------|--------------------------------------|
| 4        | PSY     |                                           | 210                          | Q OF                     |                              | 4                            |                                                                        | ART     | 135                      | -                                                    |                                                                                                    |                            | 1.00                          |       |   |      |       |                                           |                                      |
|          |         |                                           |                              |                          |                              |                              |                                                                        |         |                          |                                                      | hotography I                                                                                                   |                            | Lec                           |       |   |      |       |                                           |                                      |
| 2        | MUS     | Q                                         | 133*                         | QO                       | en                           |                              | + -                                                                    | MATH    | 181                      | -                                                    | alculus I                                                                                                    |                            | Lec                           |       |   |      |       |                                           |                                      |
|          |         |                                           |                              |                          |                              |                              |                                                                        | MATH    | 181                      | 1 Ca                                                 | alculus I                                                                                                    |                            | Discu                         | ssion |   |      |       |                                           |                                      |
|          |         |                                           |                              |                          |                              |                              |                                                                        |         |                          |                                                      |                                                                                                    |                            |                               |       |   |      |       |                                           |                                      |
|          | e Sched |                                           |                              |                          |                              |                              |                                                                        |         |                          |                                                      |                                                                                                    |                            |                               | -     |   |      |       | -                                         |                                      |
|          | [       | Class                                     | Status                       | Su                       |                              | Section                      | Description                                                            |         | 1.50                     | Start Date                                           |                                                                                                    |                            |                               |       |   | h Fr | Sa Su | Classroom                                 | Instructor                           |
|          |         | Class<br>81764                            | Open                         | ART                      | 135                          | 1001                         | Photography I                                                          |         |                          | 08/26/2019                                           | 12/07/2019                                                                                                    | 8:30AM                     | 11:15AM X                     |       | x |      | Sa Su | HFA-277                                   |                                      |
|          |         | Class<br>81764<br>84710                   | Open<br>Open                 | ART<br>MAT               | 135<br>H 181                 | 1001<br>1028                 | Photography I<br>Calculus I                                            |         | LEC                      | 08/26/2019<br>08/26/2019                             | 12/07/2019<br>12/07/2019                                                                                       | 8:30AM<br>2:30PM           | 11:15AM X<br>3:45PM           |       |   | :    | Sa Su | HFA-277<br>BHS-133                        | Instructor<br>Sadanand Verma         |
|          |         | Class<br>81764<br>84710<br>84912          | Open<br>Open<br>Open         | ART<br>MAT<br>MAT        | 135<br>H 181<br>H 181        | 1001<br>1028<br>1030         | Photography I<br>Calculus I<br>Calculus I                              |         | LEC<br>DIS               | 08/26/2019<br>08/26/2019<br>08/26/2019               | 12/07/2019<br>12/07/2019<br>12/07/2019                                                                         | 8:30AM<br>2:30PM<br>4:00PM | 11:15AM X<br>3:45PM<br>5:15PM | X     | X | x    | Sa Su | HFA-277<br>BHS-133<br>CBC-C133            | Sadanand Verma                       |
| )        |         | Class<br>81764<br>84710<br>84912<br>89002 | Open<br>Open<br>Open<br>Open | ART<br>MAT<br>MAT<br>PSY | 135<br>H 181<br>H 181<br>210 | 1001<br>1028<br>1030<br>1010 | Photography I<br>Calculus I<br>Calculus I<br>Intro Statistical Methods |         | LEC<br>DIS<br>LEC        | 08/26/2019<br>08/26/2019<br>08/26/2019<br>08/26/2019 | <ul> <li>12/07/2019</li> <li>12/07/2019</li> <li>12/07/2019</li> <li>12/07/2019</li> <li>12/07/2019</li> </ul> | 8:30AM<br>2:30PM           | 11:15AM X<br>3:45PM           |       | x | x    | Sa Su | HFA-277<br>BHS-133<br>CBC-C133<br>BEH-110 | Sadanand Verma<br>Jennifer John Buck |
|          |         | Class<br>81764<br>84710<br>84912          | Open<br>Open<br>Open         | ART<br>MAT<br>MAT        | 135<br>H 181<br>H 181        | 1001<br>1028<br>1030         | Photography I<br>Calculus I<br>Calculus I                              |         | LEC<br>DIS<br>LEC<br>LAB | 08/26/2019<br>08/26/2019<br>08/26/2019               | 12/07/2019<br>12/07/2019<br>12/07/2019<br>12/07/2019<br>12/07/2019<br>12/07/2019                               | 8:30AM<br>2:30PM<br>4:00PM | 11:15AM X<br>3:45PM<br>5:15PM | X     | X | x    | Sa Su | HFA-277<br>BHS-133<br>CBC-C133<br>BEH-110 | Sadanand Verma                       |

- i. It will also be included in the class blocks when you search
- ii. Only the new (unenrolled) classes will show in quick enroll

#### Staff Block Add

Office of the Registrar

#### c. You may need to use the overrides in order to complete the enrollment

| Quick Er   | nrollme  | nt                                                |           |               |                           |           |                            |             |                          |            |  |  |
|------------|----------|---------------------------------------------------|-----------|---------------|---------------------------|-----------|----------------------------|-------------|--------------------------|------------|--|--|
| R          |          | 0005028895<br>Undergrad                           |           | Institutio    | n UNLV                    | 1         | ID<br>Ferm 2019 Fall       | *<br>Submit |                          |            |  |  |
| Class Enro | ollment  | Units and Grad                                    | e Other   | Class Info    | General Ov                | errides   | Class Overrides            |             |                          |            |  |  |
|            |          | Appointment                                       | Unit Load | Time Conflict | Action Date               | Action Dt | Requirement<br>Designation | Career      | Service<br>Indicator     | Requisites |  |  |
| + - E      | NG 101   |                                                   |           |               |                           |           |                            |             |                          |            |  |  |
| + - M      | IATH 181 |                                                   |           |               |                           |           |                            |             |                          |            |  |  |
| + - Al     | RT 135   |                                                   |           |               |                           |           |                            |             |                          |            |  |  |
| + - c      | OM 101   |                                                   |           |               |                           |           |                            |             |                          |            |  |  |
| Go to      |          | nrollment Access<br>t Services Cente<br>to Search |           |               | Enroliment<br>Calculate T |           | ents                       |             | n/Session Wit<br>dy List |            |  |  |

i. Common overrides include pre-requisites and the Waitlist option d. You can select the Waitlist option in Quick Enroll on the Class overrides tab

| Career Undergrad                                       | Institution UNLV                        | ID<br>Term 2019 Fall              | ★<br>Submit                           |  |  |
|--------------------------------------------------------|-----------------------------------------|-----------------------------------|---------------------------------------|--|--|
| lass Enrollment Units and Grade Oth                    | ner Class Info General Overrides        | Class Overrides                   |                                       |  |  |
| Closed Class Class                                     | Links Class Units Grading Basis         | Class Dynamic<br>Permission Dates | Wait List<br>Okay WaitList Pos        |  |  |
| ENG 101                                                |                                         |                                   | WaitList Pos                          |  |  |
| MATH 181                                               |                                         |                                   | WaitList Pos                          |  |  |
| ART 135                                                |                                         |                                   | WaitList Pos                          |  |  |
| COM 101                                                |                                         |                                   | WaitList Pos                          |  |  |
| o to View Enrollment Access<br>Student Services Center | Enrollment Appoint<br>Calculate Tuition | ments                             | Term/Session Withdrawal<br>Study List |  |  |

UNIV

#### Staff Block Add

Office of the Registrar

### e. If you receive errors, you can click the link to see the error message

| Request ID 0005028                                           | 3895                   |                 |        | ID                |                      |         | *                        |               |
|--------------------------------------------------------------|------------------------|-----------------|--------|-------------------|----------------------|---------|--------------------------|---------------|
| Career Undergra                                              | ad Ir                  | nstitution (    | JNL    | / Term            | 2019 Fall            |         | Sub                      | mit           |
|                                                              |                        |                 |        |                   |                      |         |                          |               |
|                                                              | nd Grade    Other Clas | Class           | ene    | ral Overrides Cla | ss Overrid           | les 💷   |                          |               |
| *Action                                                      |                        | Nbr             |        |                   | Section              |         | Related 1                | Related 2     |
| + - Enroll                                                   | Ŧ                      | 88125           | Q      | ENG 101           | 1088                 | Errors  | Q                        | Q             |
| + – Enroll                                                   | <b>T</b>               | 84912           | Q      | MATH 181          | 1030                 | Errors  | Q                        | Q             |
| + – Enroll                                                   |                        | 81764           | Q      | ART 135           | 1001                 | Success |                          |               |
| + - Enroll                                                   | Ŧ                      | 88503           | Q      | COM 101           | 1034                 | Errors  | Q                        | Q             |
|                                                              |                        |                 |        |                   |                      |         | •                        |               |
| Se<br>Enrollment Request Acti<br>Message Sever<br>Message Te | rity Error             | add was not pro | ocesse |                   | 101<br>the specified |         | tion 1034 Oral (<br>ned. | Communication |

f. If you receive messages, the transaction was successful but there is additional information

| Quick Enrol                                                                  | ment                                                                                                    |                  |      |      |                  |             |                 |           |                             |
|------------------------------------------------------------------------------|----------------------------------------------------------------------------------------------------|------------------|------|------|------------------|-------------|-----------------|-----------|-----------------------------|
| Reque                                                                        | st ID 0005028895                                                                                                |                  |      |      | ID               |             |                 | *         |                             |
| Ca                                                                           | reer Undergrad                                                                                                  | Instituti        | on U | NLV  | Term             | 2019 Fall   |                 | Subr      | nit                         |
| Class Enrollm                                                                | units and Grade                                                                                                 | Other Class Info | Ge   | ener | ral Overrides Cl | ass Overrid | les 💷           |           |                             |
| *Actio                                                                       | i de la companya de la companya de la companya de la companya de la companya de la companya de la companya de l | Clas             |      |      |                  | Section     |                 | Related 1 | Related 2                   |
| + – Enrol                                                                    |                                                                                                    | ▼ 88             | 125  | Q    | ENG 101          | 1088        | Errors          | Q         | Q                           |
| + - Enroll                                                                   |                                                                                                    | 8                | 4912 | Q    | MATH 181         | 1030        | Success         |           |                             |
| + - Enroll                                                                   |                                                                                                    | 8                | 1764 | Q    | ART 135          | 1001        | Success         | Messag    | es are<br>sful, but include |
| + - Enroll                                                                   |                                                                                                    | 8                | 8503 | Q    | COM 101          | 1034        | <u>Messages</u> |           | nal information             |
| Go to View Enrollment Access Enrollment Appointments Term/Session Withdrawal |                                                                                                    |                  |      |      |                  |             | Irawal          |           |                             |
| St                                                                           | udent Services Center                                                                                           |                  | Cal  | cula | ite Tuition      |             | Stu             | dy List   |                             |
| 🔚 Save 🛛 🕅 F                                                                 | eturn to Search 🖹 Not                                                                                           | tify             |      |      |                  |             |                 | Add 📕     | Update/Display              |

i. Common messages include Waitlist position and conditionally satisfied prerequisites

UNIV